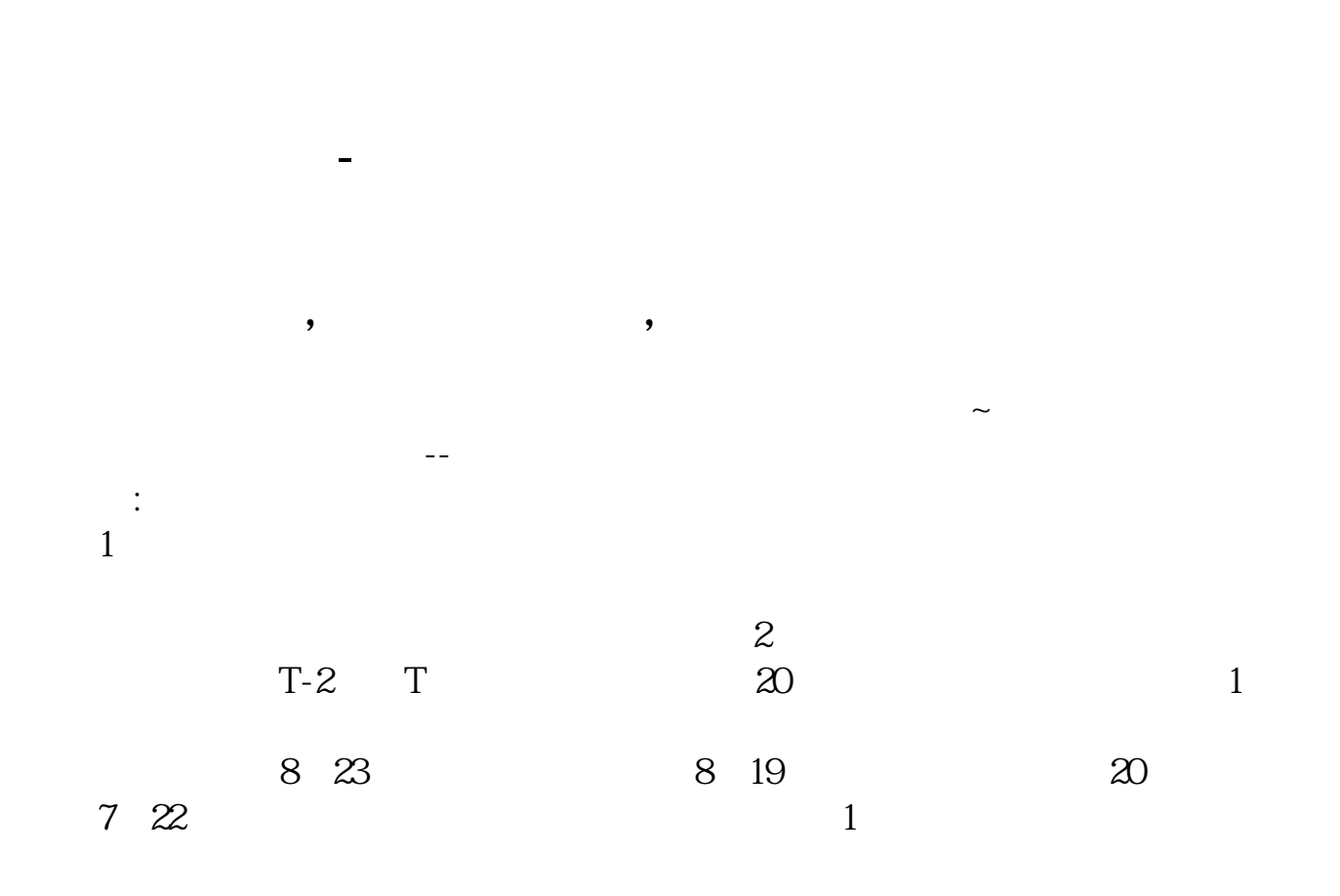

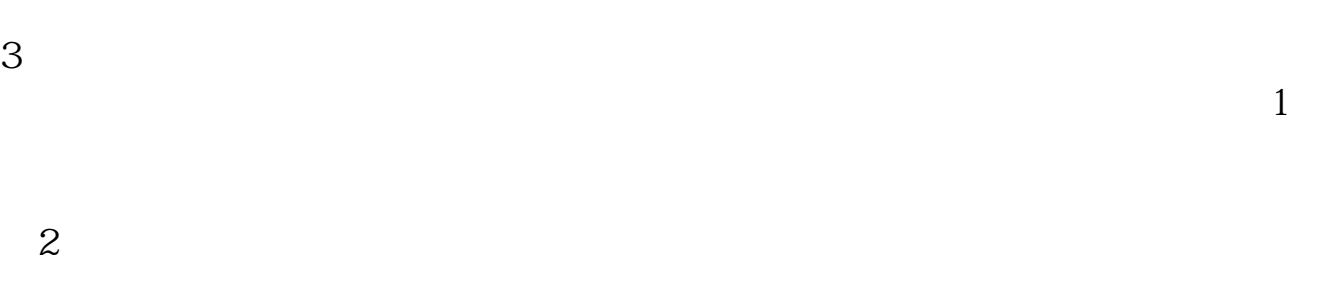

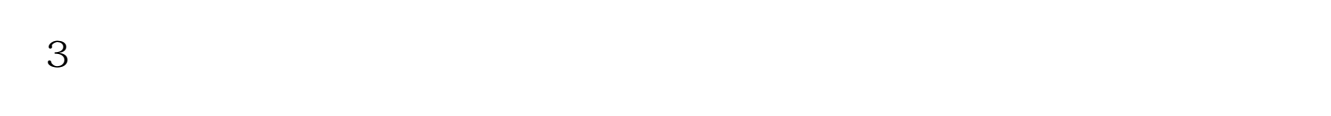

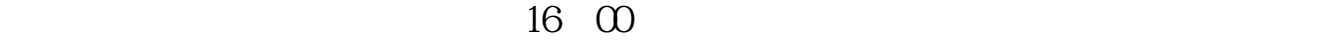

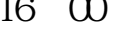

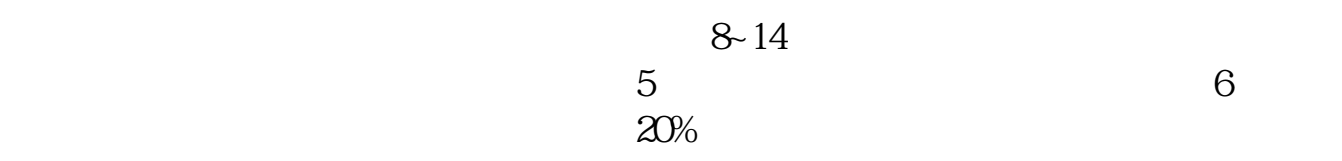

因此可以看出来大家真的遗失了一款发财必备神器--投资日历,那就赶紧点击下面

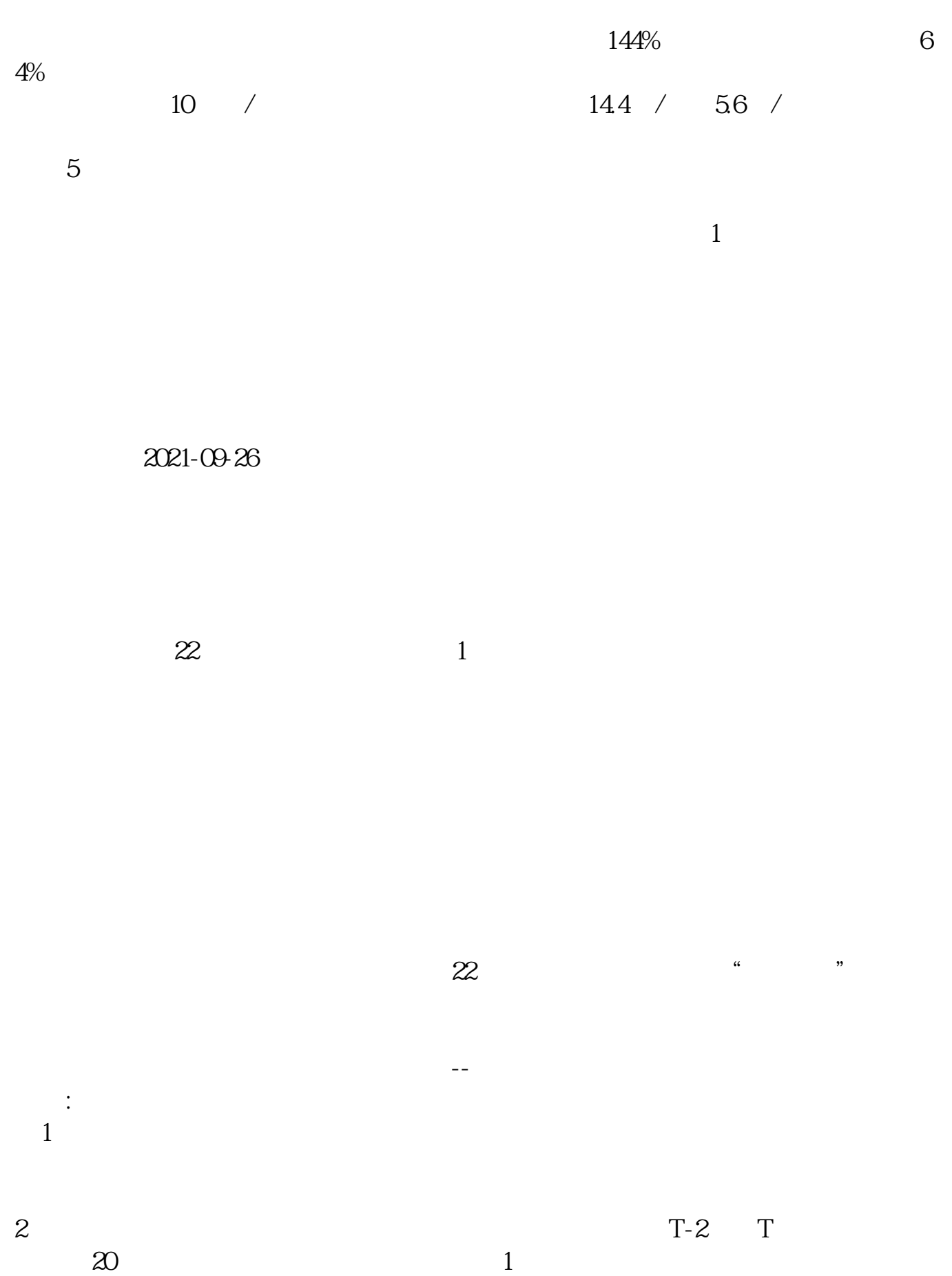

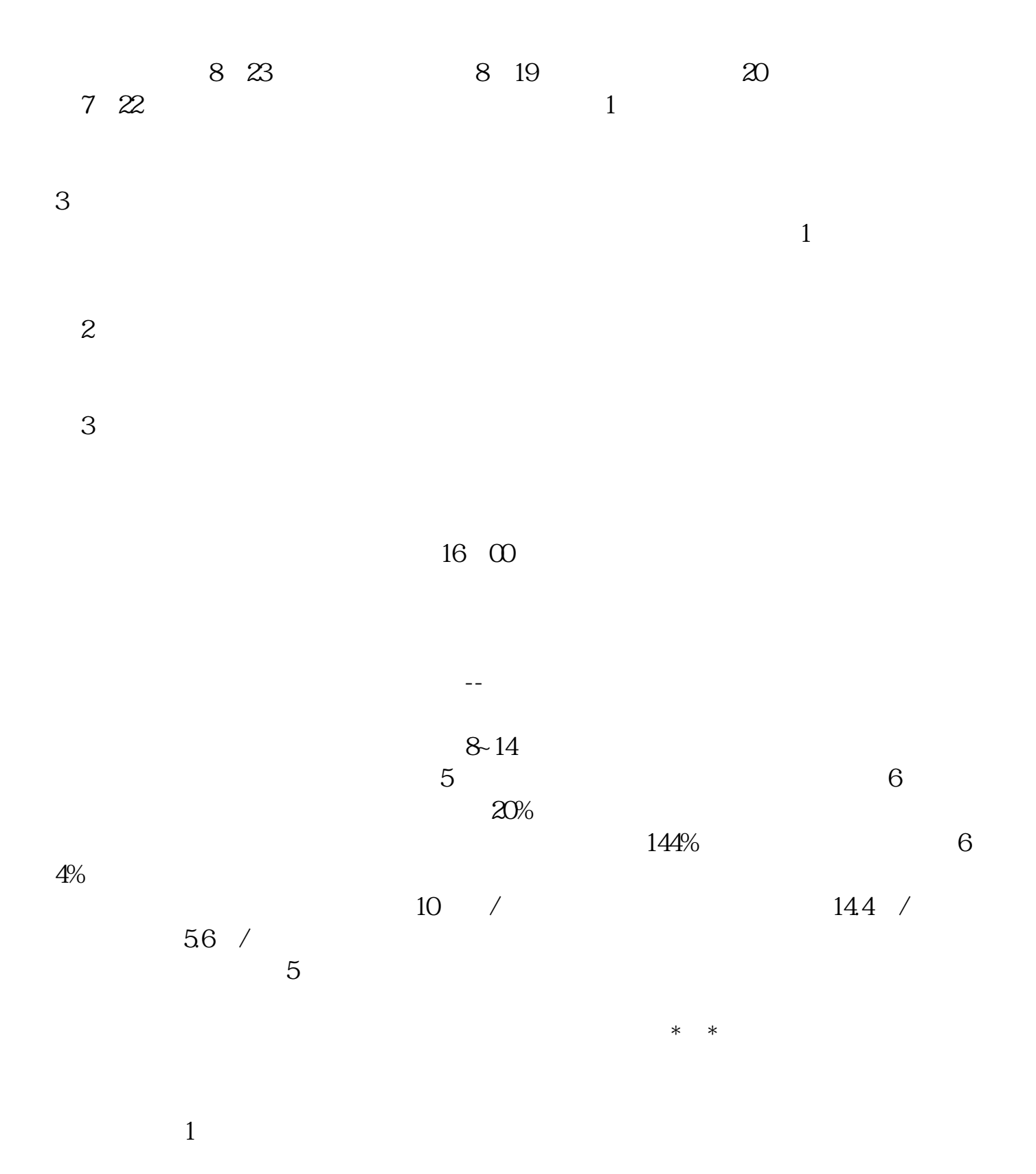

 $3/5$ 

www.tatungdrive.com

2021-09-26

 $\infty$  PO

 $IPO$ 

**六、7开头的股票为什么不能申购**

 $7$ 

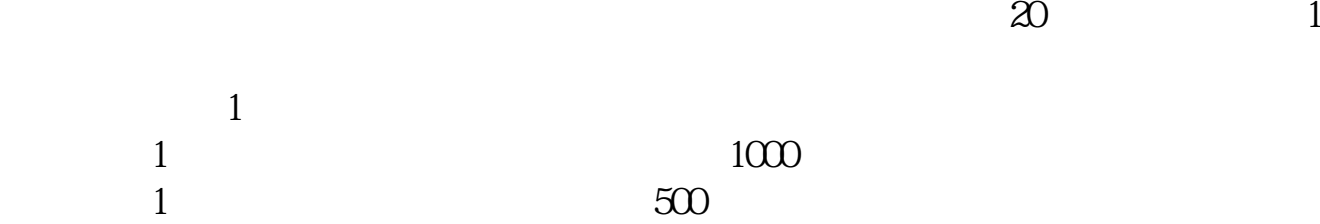

.pdf  $\frac{1}{\text{loc}}$ 

[更多关于《有沪市股票怎么不能申购沪市新股》的文档...](https://www.baidu.com/s?wd=%E6%9C%89%E6%B2%AA%E5%B8%82%E8%82%A1%E7%A5%A8%E6%80%8E%E4%B9%88%E4%B8%8D%E8%83%BD%E7%94%B3%E8%B4%AD%E6%B2%AA%E5%B8%82%E6%96%B0%E8%82%A1)

http://www.tatungdrive.com/read/37209187.html